## Online Webinar Schedule: How to Use Blackboard

## Monday, March 16<sup>th</sup>- Tuesday, March 17<sup>th</sup> 2020

**Morning Schedule** 

9:00 am - 10:00 am

11:00 am - 12 noon

Afternoon Schedule

1:00 pm - 2:00 pm

3:00 pm - 4:00 pm

To access the webinar, please click on the below link during the scheduled times

https://us.bbcollab.com/guest/3e96bbf24a6f46bc8c085d457ffad1ea

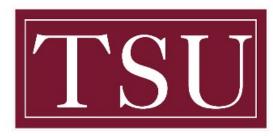

## TEXAS SOUTHERN UNIVERSITY

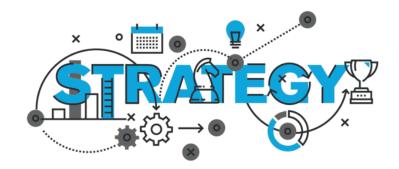